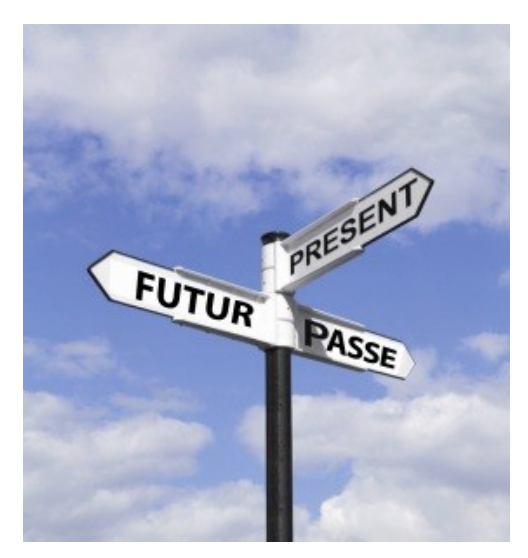

## Colle l'étiquette dans la bonne case du tableau.

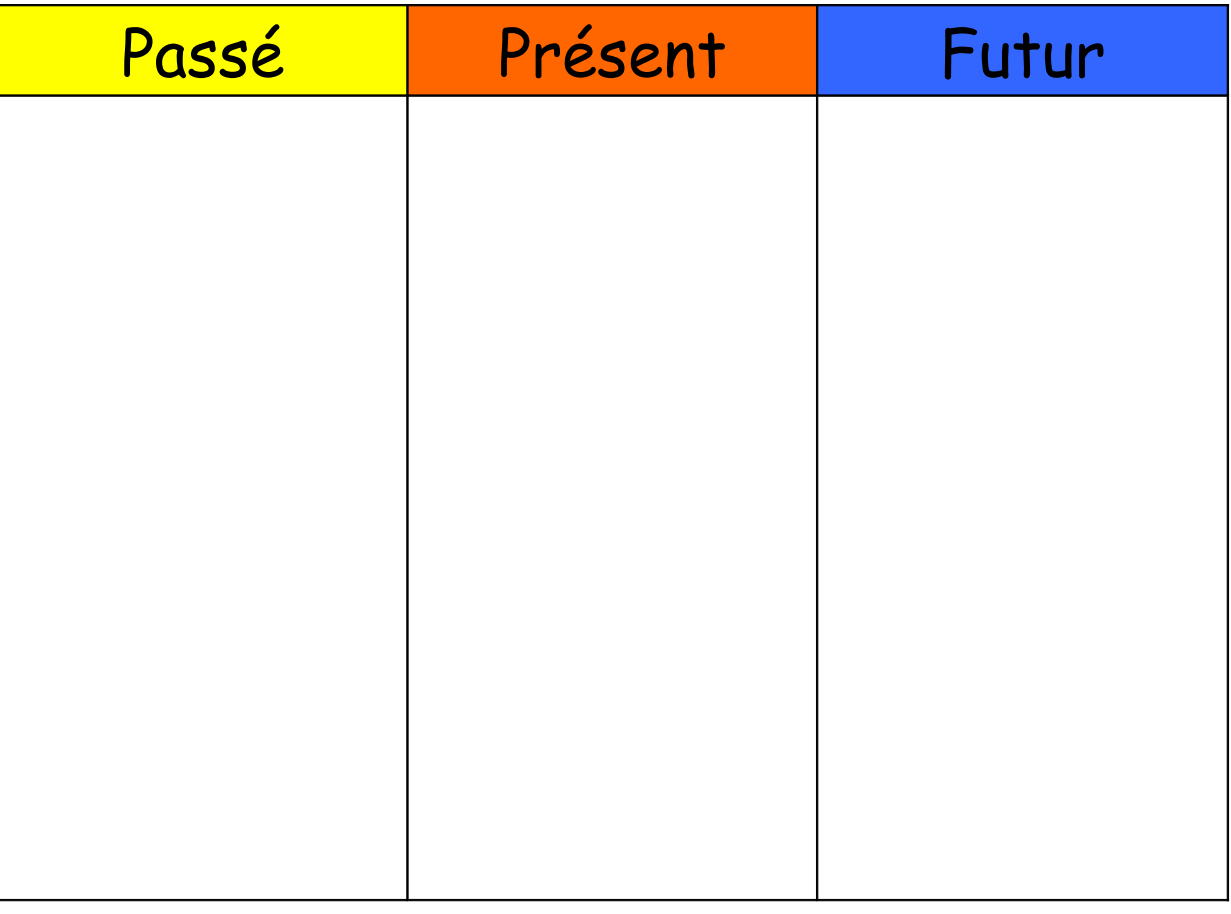

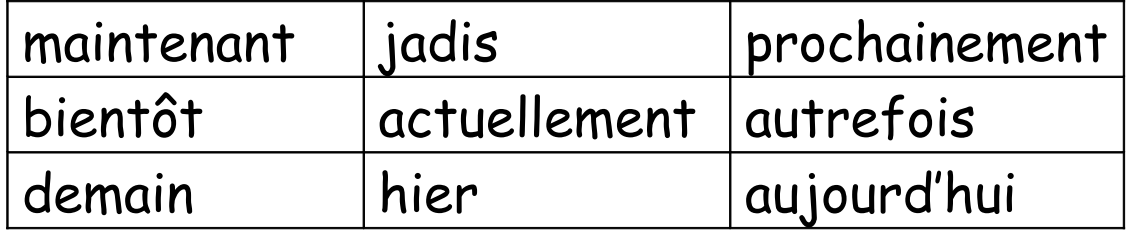